## A From Void to Pointer.Mu

Guillaume Allais

SPLV St Andrews

July 24<sup>th</sup>-28<sup>th</sup> 2023

# Me, Myself, and I

#### Who am I?

- ► Lecturer at the University of Strathclyde
- Idris and Agda core developer

#### What do I care about?

- Correct-by-construction method
- Efficient runtime representations
- Generic programming
- Partial Evaluation
- "Practical" dependently typed libraries
- Proof Automation

## Plans for this week

(WIP) Lecture Notes: https://gallais.github.io/teaching

- 1. Motivation and Introduction to Idris 2
  - No prerequisites
  - Live programming
  - Key ideas, design patterns

- 2. Generic Programming
- 3. Programming Over Serialised Data

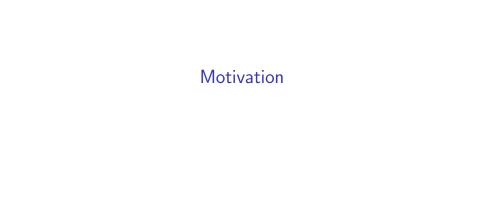

# Trees and Pattern Matching

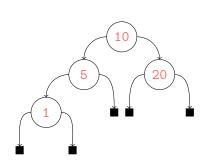

```
data Tree
  = Leaf
  | Node Tree Bits8 Tree
sum : Tree -> Nat
sum t = case t of
  Leaf \Rightarrow 0
  Node 1 b r \Rightarrow
    let m = sum 1
         n = sum r
    in (m + cast b + n)
```

## Serialised Data and Pointer Manipulations

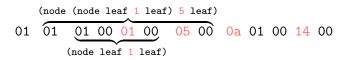

## Serialised Data and Pointer Manipulations

```
(node (node leaf 1 leaf) 5 leaf)
01 01 00 01 00 05 00 0a 01 00 14 00 (node leaf 1 leaf)
```

```
int sumAt (uint8_t buf[], int *ptr) {
    uint8_t tag = buf[*ptr]; (*ptr)++;
2
    switch (tag) {
3
      case 0: return 0;
      case 1:
5
        int m = sumAt(buf, ptr);
6
        uint8_t b = buf[*ptr]; (*ptr)++;
7
        int n = sumAt(buf, ptr);
8
        return (m + (int) b + n);
9
      default: exit(-1); }}
10
```

#### Seamless

```
sum : Pointer.Mu Tree _ -> IO Nat
sum ptr = case !(view ptr) of
   "Leaf" # _ => pure Z
   "Node" # 1 # b # r =>
   do m <- sum 1
        n <- sum r
        pure (m + cast b + n)</pre>
```

### Correct

## Generic

```
fold : {cs : Data nm} -> (alg : Alg cs a) ->
    forall t. Pointer.Mu cs t ->
    IO (Singleton (Data.fold alg t))
```

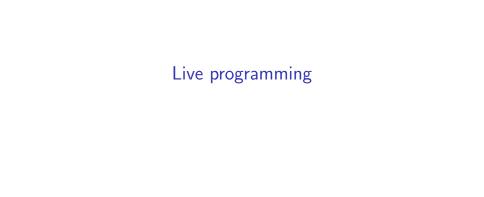